# ラーニングテクノロジー開発室 **Newsletter**

**No.37** 

2013年7月30日発行

発行所 ラーニングテクノロジー開発室 発行責任者 渡辺博芳 http://www.LT-Lab.teikyo-u.ac.ip/

## 帝京大学ラーニングテクノロジー開発室 10周年記念シンポジウムを開催します!

ラーニングテクノロジー開発室は,2003年10月の 設置以来,授業改善のためのテクノロジーの普及と 利用支援に取り組んできました.設置から10年を迎 える節目に,教育における情報通信技術(ICT)の活用 をテーマとしたシンポジウムを開催します. 本シン ポジウムでは,各キャンパスにおける授業改善に向 けたICT活用の取り組みについて情報共有した上で, 教育を支援するテクノロジーの全学的な活用の今後 について考えます.

近年,高等教育において,ICTは授業改善の手段と して広く活用されています. たとえば、2010年度に おける国内大学のICT活用状況についての調査結果[1] によると,多くの大学において,授業に関する教材 の提供,学務情報の伝達,自学自習などのために, ICTが活用されています.具体的なICTツールとして は、パワーポイント等のスライド, Web上の教材コ ンテンツ,ストリーミングビデオなどが活用されて います.また、約3割の大学において、インターネッ ト等を用いた遠隔教育が実施されています.

本学においても、授業改善のためのICT活用が全学 的に広がりつつあります. たとえば、eラーニングの 基盤システムであるLMSを活用した科目数は毎年増 加を続けており,2012年度には388科目で活用があり ました. 近年では、LMS活用歴の長い宇都宮キャン パスに加えて,八王子,板橋の両キャンパスにおい ても,一定数の科目で活用するようになってきまし た. また、LMSの活用事例を紹介するファカルティ

ディベロップメント(FD)関連のイベントやLMS講習 会などへ参加して,LMSを積極的に活用しようとす る教職員も増えてきました.八王子キャンパスと宇 都宮キャンパスの教職課程では,履修者カルテを管 理する本学独自の教職カルテシステムの活用が進ん でいます.これらのほかにも,様々なICT活用が行わ れています.

一方,本学の教育力の発展に向けたFDの取り組み にも新しい動きがあります. 従来, FD関連セミ ナー・フォーラムの定期開催、授業アンケートなど を行ってきました.これらに加えて,たとえば,八 王子キャンパスでは,教員の教育業績の評価や教育 活動の振り返りのためにティーチングポートフォリ オの導入が始まりました.また,各キャンパスにお けるFDの取り組みについて,全学で情報共有したり 意見交換したりするための帝京大学FDネットワーク という仕組みが徐々に動き出そうとしています.

本シンポジウムは,この帝京大学FDネットワーク の活動の一環として開催します. シンポジウムで は,各キャンパスからの講演,総合討論の後に,ICT の活用やFDの取り組みなどの教育改善に関すること 全般についてディスカッションできるポスターセッ ションを予定しています.

教育改善に向けた全学の取り組みについて情報交 換できる絶好の機会ですので,是非ご参加くださ い.

[1] 平成21年度・22年度 文部科学省先導的大学改革推進委託事業「ICT活用教育の推進に関する調査研究」委託業務成果 報告書, [http://www.mext.go.jp/a\\_menu/koutou/itaku/1307264.htm](http://www.mext.go.jp/a_menu/koutou/itaku/1307264.htm)

#### 帝京大学ラーニングテクノロジー開発室10周年記念シンポジウム 「教育を支援するテクノロジーの全学的な活用を目指して」

- ・日時:2013年8月28日(水) 13:30~
- ・会場:帝京大学 宇都宮キャンパス 地域経済学科棟 101教室
- ・参加申込締切:8月20日(火)

※詳しくは,LT開発室Webサイト( <http://www.lt-lab.teikyo-u.ac.jp/activity/10symp> )をご覧ください.

### LMS活用授業レポート 復習用の小テストで事後学修を促進している活用例

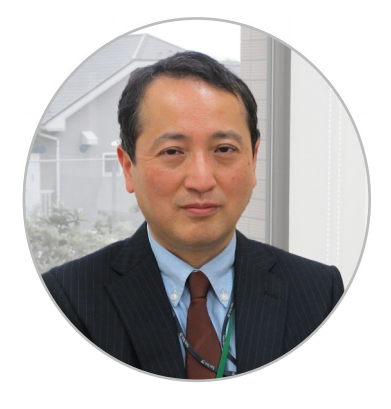

今回は,情報処理セ ンター長,文学部社会 学科の池周一郎先生に お話を伺います.

LT どのように使って いらっしゃいますか. 池先生 事後学修を促 進するため、復習用の 小テストをほぼ全科目 で使っています. 学生

には,成績評価に含めると伝えて次の授業までの間 に2回受験できるようにしています. 最初は、本学の 学生には正確な知識を身につけるということが不足 していると感じ,情報社会環境論で扱っている 「TCP/IP」「JPNIC」といった用語や略語などの知 識を正確に覚える工夫として使い始めました. 他 に,コース内のメール機能を使って連絡事項を伝え ています.良い質問が出た場合には、質問と回答を 全体に配信して共有したり、授業で人名などをまち がって言ってしまったらそれを訂正するのに使った りしています.

LT お使いになってみていかがでしょうか.

池先生 小テストを15回分きっちりとやる学生がい る一方で全くやらない学生もいます. 多くの学生は そこそこの割合で小テストに取り組んでいますが, 彼らはLMSがなければ全く復習をしないか,ちょっ としか復習しないのではないでしょうか.LMSを使 うことで事後学修への取り組みを最低水準に持ち上 げるという効果があると思われます. ただしテスト の正解は見せていないので、どのようにして自分で 正解を得るかといったフィードバックの方法が難し いと感じています. 今のところフィードバック機能 は手抜きして殆んど使っていませんので,ここをも う少し作り込まなければと思います. LMSは小テス ト機能を使うところに大きな利点があると思いま す.自動採点できて成績も記録されるところがとて も良いですね.

## **LMS Tips**

- ◆ [教員向けマニュアル「LMSハンドブック 教員用」](http://www.lt-lab.teikyo-u.ac.jp/lms-ss/index.php?Tips%2F%B6%B5%B0%F7%B8%FE%A4%B1%A5%DE%A5%CB%A5%E5%A5%A2%A5%EB%A1%D6LMS%A5%CF%A5%F3%A5%C9%A5%D6%A5%C3%A5%AF%20%B6%B5%B0%F7%CD%D1%A1%D7%A4%CB%A4%C4%A4%A4%A4%C6) [について](http://www.lt-lab.teikyo-u.ac.jp/lms-ss/index.php?Tips%2F%B6%B5%B0%F7%B8%FE%A4%B1%A5%DE%A5%CB%A5%E5%A5%A2%A5%EB%A1%D6LMS%A5%CF%A5%F3%A5%C9%A5%D6%A5%C3%A5%AF%20%B6%B5%B0%F7%CD%D1%A1%D7%A4%CB%A4%C4%A4%A4%A4%C6)
- **◆ [LMSの利用状況を確認する](http://www.lt-lab.teikyo-u.ac.jp/lms-ss/index.php?Tips%2FLMS%A4%CE%CD%F8%CD%D1%BE%F5%B6%B7%A4%F2%B3%CE%C7%A7%A4%B9%A4%EB)**

Tipsは帝京大学LMSサポートサイトからご覧いただけ ます. (<http://www.lt-lab.teikyo-u.ac.jp/lms-ss/>)

LT 学生の反応はいかがでしょうか.

池先生 積極的に勉強をするという雰囲気が全体に 希薄ですが、授業後に小テストの掲載を忘れていた ら,「先生,載せてないですね」などとリクエスト が来ることもあり、見ている学生はまめにチェック しているなと思います.

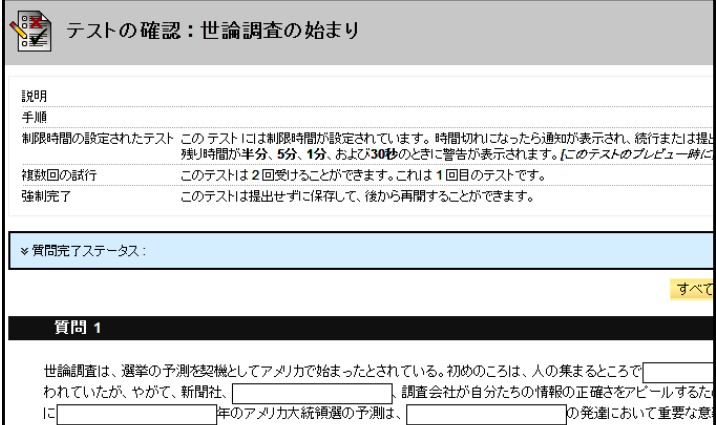

LT 一部の学生にとっては、必須のツールとなりつ つあるようですね.今後はどのようなことをお考え でしょうか.

池先生 事前/事後の学修時間を確保するという社会 的要請もありますので,小テストのボリュームアッ プなど,もう少し勉強する時間を増やしていくため の工夫をしたいですね.マルチメディアの利用や ファイルの添付などの他の機能も使うことを考えて います.ただ. LMSにすべての教材を載せるのでは なくて,学生が教科書を買う習慣はつけるべきだと 思います.対価を払うことが「この知識を身につけ る」というモチベーションにつながると考えるため です.その上で,学修を補助することが大切です. 丁寧に教材を作ってLMSに積極的にupするなど,よ り学修を補助できるよう努力していきたいと考えて います.

LT LMSでの学修が浸透して、多くの学生にとって 必須のツールとなることを期待したいと思います. ありがとうございました.

#### 編集後記

子供たちが夏休みに入り,ラジオ体操に向かう声で目 が覚めるようになりました.早起きは三文の徳と申しま すが,少し早めから体を動かしリフレッシュできている のかなと思う今日この頃です. 4月から小島一晃先生と 宮越夏美さんを新スタッフとして迎え、8月にはLT開発 室10周年記念シンポジウムを開催します. 皆で頑張って いきますのでよろしくお願いいたします.(渡部)

帝京大学 ラーニングテクノロジー開発室 宇都宮キャンパス本部棟2号館2F 203室 ◇連絡先: TEL 028-627-7243 (直通) / Mail LT-Support@LT-Lab.teikyo-u.ac.jp ◇室員 : 渡辺 博芳(室長),古川 文人,小島 一晃,高井 久美子,及川 芳恵,渡部 里美,宮越 夏美

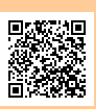